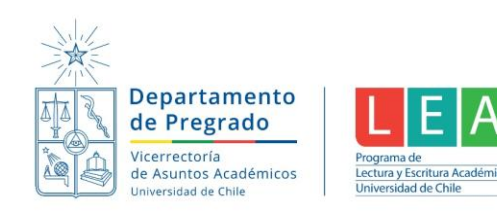

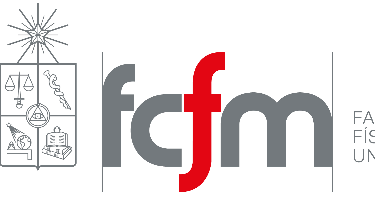

FACULTAD DE CIENCIAS<br>FÍSICAS Y MATEMÁTICAS<br>UNIVERSIDAD DE CHILE

# **El formato de citación IEEE**

Este documento pretende ser una guía para aquellos que deben documentar sus fuentes de información usando el estilo bibliográfico IEEE: Institute of Electrical and Electronics Engineers. Este formato suele ser utilizado en ingeniería eléctrica y electrónica. Esta guía fue construida a partir del material disponible en la página web de la IEEE, con ejemplos del artículo de Mario Medina (2014) "Cómo escribir una bibliografía usando el formato IEEE" y de las Normas IEEE de la Universidad de Málaga.

Bajo este formato las fuentes consisten en una lista numerada de referencias entre corchetes, la cual se incluye al final del documento. Cada referencia está formada por una única entrada numerada y no se admite el uso de un número para un grupo de referencias. El número aparecerá entonces, entre corchetes, alineado a la izquierda y formando una columna separada de los cuerpos de las referencias.

# **Citas dentro del texto**

El número asignado a cada cita en el texto, corresponde al número de entrada en la lista de referencias completas o bibliografía presentada al final del trabajo. Gramaticalmente se trata como si fuera una nota a pie de página, un sustantivo o la referencia completa. No se tiene que indicar ningún otro dato de la referencia.

### **EJEMPLO:**

Como se muestra por Brown [4], [5]; Como se mencionó anteriormente [2], [4] - [7], [9]; O como sustantivos: Como se demuestra en [3]; De acuerdo con [4] y [6] - [9].

El uso de referencias en el cuerpo de un texto debe hacerse de la siguiente forma, según este formato:

1. **Si el nombre del autor forma parte de nuestro texto** porque consideramos que es importante para la comprensión de la frase, simplemente se pone a continuación el número correlativo entre corchetes:

"Hay que tener en cuenta que Bubner [4] escribió su teoría del buque…"

2. **Al citar un libro o un documento extenso** es conveniente indicar datos como página, capítulo, figura, etc., que se separan con comas del número correlativo, y se indican mediante abreviatura (p., pp., fig., cap., etc.).

Lo que conduce a Clausius a una nueva formulación: "No se puede efectuar, sin compensación, el paso del calor de un cuerpo frío a otro caliente" [18, pp. 5-10].

3. **Si hay seis o más autores**, se usa la fórmula *"et al."* ("y otros" en latín) en cursiva después del primer autor, tanto en la cita en el texto como en la referencia que aparece en la bibliografía del final:

Como sostienen Ito *et al*. [15] las condiciones ambientales pueden modificar completamente el experimento.

[…]

[15] M. Ito *et al.*, "Application of amorphous oxide TFT to electrophoretic display", *J. Non. Cryst. Solids*, vol. 354, no. 19–25, pp. 2777–2782, 2008.

NOTA: También está permitido usar como límite tres o más autores. También es válido usar "*et al*." en la cita en el texto después del primer autor, pero, en la referencia de la bibliografía del final, poner todos los autores o usar el límite de tres o seis autores para incluir el "*et al*.". En todos los casos, aplicaremos siempre el mismo criterio para todas las citas y referencias del mismo documento.

4. **Al citar más de una referencia**, se ponen los números entre corchetes, separados por coma. Si los números son correlativos, se separan con un guion:

... y su análisis de seguridad basado en un fuerte problema bajo el modelo de seguridad estándar se ha presentado en [3], [5], [16], [19].

Este problema, que es una instancia de confusión [4] - [7], se debe al hecho de que el control de la ejecución depende de la región.

5. **Referencia citada anteriormente en el texto**, se le adjudica el mismo número correlativo que a la primera cita, y ese número es el que aparecerá una sola vez en la lista de referencias de la bibliografía. En la cita puede variar el número de página u otras indicaciones.

En 1979, Sinclair y Tilston [3, p. 51] argumentaron que el fracaso para alcanzar los objetivos de la formación en ingeniería se debía a que carecía de una base filosófica adecuada que proporcionara las directrices necesarias.

[...]

Este debate se inscribe en uno más amplio e internacional acerca de la filosofía de la ingeniería [3, p. 345].

[…]

[3] G. Sinclair y W. Tilston. "Improved goals for engineering education", en *Proc. Frontiers in Education Conf.*, Ontario, Canada, pp. 252–258, Oct. 15-18. 1979.

6. **Al citar algo que conocemos por una referencia en otro trabajo**, podemos hacerlo de la siguiente manera:

Brown [5], citado por Smith [6, p.27], descubrió que... Se encontró [5] (citado en [6, p.27]) que...

NOTA: En la bibliografía figurarán las referencias de los trabajos de Brown y Smith, con los números [5] y [6].

# **Citas literales**

Al usar y citar información ajena en nuestro trabajo siempre deberemos indicar la fuente. La información podemos resumirla, glosarla, parafrasearla con nuestras palabras, aludir a ella, o bien insertar un fragmento de texto literal del documento ajeno:

1. **Fragmento literal breve, de hasta cuarenta palabras**, lo incorporamos entre comillas en nuestro propio texto.

La escasez de estudios sobre la empresa ya era señalada por Galán Zazo [12]: "La unidad básica del proceso de asignación de los recursos en una economía de mercado, la empresa, ha permanecido como una figura misteriosa".

2. **Fragmento literal largo, de más de cuarenta palabras o que abarque dos párrafos o más**, copiamos el texto ajeno en un párrafo aparte, con sangría, sin comillas y en un tipo de letra diferente o más pequeño que el resto del texto.

Sobre la influencia que la integración europea ha tenido en la economía vasca, existen análisis lo suficientemente clarividentes como para insistir en ello:

… si consideramos conjuntamente la evolución de los datos e indicadores representativos de las dimensiones que hemos diferenciado para estudiar el impacto de la integración europea en la economía de la CAV, deberíamos concluir que el proceso de integración presenta un balance positivo, aunque es muy discutible que haya influido en las transformaciones estructurales de la economía vasca más que otros fenómenos de alcance mundial como la terciarización, la globalización de las estrategias empresariales, la búsqueda de nuevos mercados para diversificar clientes y aprovechar las economías de escala, la evolución de los tipos de cambio, la especialización funcional de los espacios productivos, la financiarización de las economías o el incremento de la interdependencia económica y financiera a escala mundial [13].

3. **Fragmento literal omitiendo alguna parte del texto**, se debe señalar esta omisión mediante puntos suspensivos entre corchetes: "[…]".

La situación se vuelve alarmante por momentos: "Según el índice EMBI, […], se observa cómo América Latina está pagando ahora más de 700 puntos básicos, lo que supone un aumento significativo respecto a la situación anterior" [3].

### **Estilos bibliográficos**

En los siguientes párrafos, se explica brevemente el estilo bibliográfico recomendado por el IEEE para artículos a ser publicados en sus revistas y conferencias en inglés.

**Libros.** Iniciales y Apellido del Autor, *Título del libro en cursiva*, Edición abreviada. Lugar de publicación: Editorial, Año de publicación, capítulo, páginas (abreviadas pp.).

[1] B. Klaus and P. Horn, *Robot Vision.* Cambridge, MA: MIT Press, 1986. [2] M. Abramowitz and I. A. Stegun, Eds., *Handbook of Mathematical Functions* (Applied Mathematics Series 55). Washington, DC: NBS, 1964, pp. 32-33.

**Capítulo de un libro.** Iniciales y Apellido del Autor, "Título del capítulo entre comillas," en *Título del libro en cursiva*, Iniciales y Apellido del Editor, Compilador. etc. Editorial: Lugar de publicación, Año de publicación, Páginas (abreviadas pp.)

[3] G. O. Young, "Synthetic structure of industrial plastics," en *Plastics,* vol. 3, *Polymers of Hexadromicon*, J. Peters, Ed., 2nd ed. New York: McGraw-Hill, 1964, pp. 15-64. [4] E. F. Moore, "Gedanken-experiments on sequential machines," en *Automata Studies* (Ann. of Mathematical Studies, no. 1), C. E. Shannon and J. McCarthy, Eds. Princeton, NJ: Princeton Univ. Press, 1965, pp. 129-153.

**Libros y monografías extraídas de internet.** Iniciales y Apellido del Autor. (año, mes, día). *Título en cursiva*  (edición) [Tipo de soporte / medio]. *Volumen (número).* Disponible en: http://...

[5] S. Khutaina. (1995, Aug. 15). *EMBASE handbook* (3rd ed.) [En línea]. *3(21)*. Disponible en: Knowledge Index File: EMBASE Handbook (EMHB)

**Manuales.** *Título del manual en cursiva*, Edición. Nombre de la empresa, Sede de la empresa, Año de publicación, páginas (abreviadas pp.)

[6] *Motorola Semiconductor Data Manual*, Motorola Semiconductor Products Inc., Phoenix, AZ, 1989.

[7] *Transmission Systems for Communications*, Western Electric Co., Winston-Salem, NC, USA, 1985.

**Informes y documentos técnicos.** Iniciales y Apellido del Autor, "Título del informe entre comillas*,"* Nombre de la empresa, Sede de la empresa, Tipo de informe abreviado, Número de informe, Fecha de publicación.

[8] J. H. Davis and J. R. Cogdell, "Calibration program for the 16-foot antenna," Elect. Eng. Res. Lab., Univ. Texas, Austin, Tech. Memo. NGL-006-69-3, Nov. 15, 1987. [9] R. Jain, K. K. Ramakrishnan, and D. M. Chiu, "Congestion avoidance in computer networks with a connectionless network layer," Digital Equipment Corporation, Cambridge, MA,USA, Tech. Rep. DEC-TR-506, Aug. 1987.

**Manuales e informes extraídos de internet.** Iniciales y Apellidos del Autor. (año, mes). Título. Compañía. Ciudad, estado o país. [Tipo de soporte]. Disponible:

[10] Netscape Communications Corp. (1997, Dec.). The new way to share workgroup information. [En línea]. Disponible: http://home.netscape.com/comprod/a

**Estándares o normas técnicas.** *Nombre del estándar en cursiva*, la institución, el número del estándar y su fecha de publicación.

[11] *IEEE Criteria for IE Electric Systems,* IEEE Standard 308, 1969.

[12] *Letter Symbols for Quantities*, American National Standards Institute (ANSI) Standard Y10.5-1968.

**Patentes.** Iniciales y Apellido del Autor, "Título de la patente entre comillas", el tipo y número de la patente, y su fecha de emisión.

[13] R. E. Sorace, V. S. Reinhardt, and S. A. Vaughn, "High-speed digital-to-RF converter," U.S. Patent 5 668 842, Sep. 16, 1997.

[14] U. Hideki, "Quadrature modulation circuit," Japanese Patent 152 932/92, May 20, 1992.

**Patente extraída de internet.** Nombre de la invención, nombre del inventor. (año, mes día). *Número de patente en cursiva* [tipo de soporte]. Disponible:

[15] Musical toothbrush with adjustable neck and mirror, by L.M.R. Brooks. (1992, May 19). *Patent D 326 189* [En línea]. Disponible: NEXIS Library: LEXPAT Carpeta: DESIGN

**Tesis publicadas.** Iniciales y Apellido del Autor, "Título de la tesis entre comillas", el tipo de tesis, el departamento y/o institución que otorga el grado, la ciudad y país de la institución y la fecha de otorgamiento.

[16] E. Jones, "Buscando a nemo," Memoria de título, Ing. Civil en Telecomunicaciones, Depto. De Ing. Eléctrica, Univ. de Concepción, Concepción, Chile, agosto. 2008. [17] N. C. Loh, "High-resolution micromachined interferometric accelerometer," Master's thesis, Massachusetts Institute of Technology, Cambridge, MA, USA, 1992.

Iniciales y Apellido del Autor, "Título entre comillas," Clase de documento (tesis doctoral, trabajo fin de carrera...), Departamento, Institución académica, Ciudad, Año.

[18] L.M. Moreno, "Computación paralela y entornos heterogéneos," Tesis doctoral, Dep. Estadística, Investigación Operativa y Computación, Universidad de La Laguna, La Laguna, 2005.

[19] J. O. Williams, "Narrow-band analyzer," Ph.D. dissertation, Dept. Elect. Eng., Harvard Univ., Cambridge, MA, 2003.

**Artículo de revista científica.** Iniciales y Apellido del Autor, "Título del artículo entre comillas," *Título abreviado de la revista en cursiva*, volumen (abreviado vol.), número (abreviado n°.), páginas (abreviado pp.), Mes, Año.

[20] S. Zhang, C. Zhu, J. K. O. Sin, and P. K. T. Mok, "A novel ultrathin elevated channel lowtemperature poly-Si TFT," *IEEE Electron Device Lett.*, vol. 20, pp. 569–571, Nov. 1999. [21] F. Delorme *et al.*, "Butt-jointed DBR laser with 15 nm tunability grown in three MOVPE steps," *Electron. Lett.*, vol. 31, no. 15, pp. 1244–1245, 1995.

NOTA 1: El estilo bibliográfico IEEE abrevia los nombres de revistas. En general, los *journals* se indican con *J.*, *transactions* con *Tran.*, *magazines* con *Mag.*, *letters* con *Lett.*, y *review* con *Rev.*

NOTA 2: Para referenciar artículos que no han sido aceptados aún para publicación, utilizar la frase "**presentado para su publicación**" en lugar de la fecha. Para referenciar artículos aceptados pero que aún no aparecen publicados, utilizar "**a ser publicado**" en lugar de la fecha.

**Artículo de revista extraída de internet.** Iniciales y Apellidos del Autor. (año, mes). Título. *Título de la revista en cursiva* [Tipo de soporte /medio]. *Volumen (número),* paginación si aparece. Disponible:

[22] R. J. Vidmar. (1992, Aug.) On the use of atmospheric plasmas as electromagnetic reflectors. *IEEE Trans. Plasma Sci.* [En línea]. *21(3)*, pp. 876–880. Disponible: http://www.halcyon.com/pub/journals/21ps03-vidmar

**Artículos en conferencias científicas.** Iniciales y Apellido del Autor, "Título del artículo entre comillas", en *nombre abreviado de la conferencia en cursiva*, año de publicación. Es recomendable agregar además otros antecedentes como los números de página asociadas al artículo, la fecha de la conferencia, el lugar de la conferencia, etc.

[23] R. K. Gupta and S. D. Senturia, "Pull-in time dynamics as a measure of absolute pressure," en *Proc. IEEE International Workshop on Microelectromechanical Systems (MEMS'97)*, Nagoya, Japan, Jan. 1997, pp. 290–294. [24] M. S. Yee and L. Hanzo, "Radial basis function decision feedback equaliser assisted burst by burst adaptive modulation," en *Proc. IEEE Globecom '99*, Rio de Janeiro, Brazil, Dec. 5–9, 1999, pp. 2183–2187.

NOTA: Se presenta una tabla con las abreviaciones más comunes para palabras que aparecen frecuentemente en los nombres de conferencias científicas. Además, palabras comunes como *of*, *the*, *on*, etc., se omiten del título abreviado. Ejemplo: *Proceedings of the 1996 Robotics and Automation Conference* se indicaría: *Proc. 1996 Robotics and Automation Conf.*

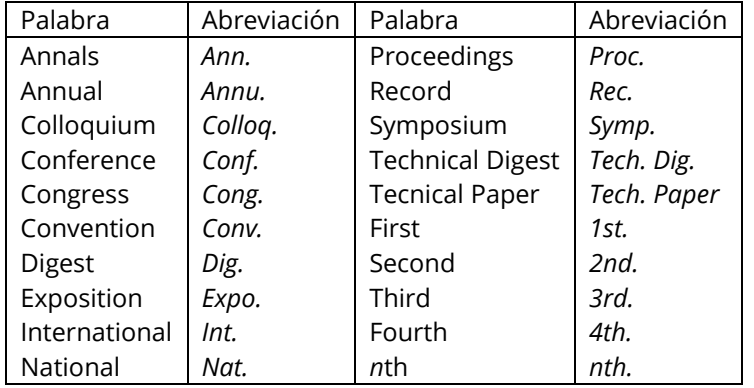

**Artículo en colecciones de artículos científicos.** Iniciales y Apellido del Autor, "Título del artículo entre comillas", *nombre abreviado de la conferencia en cursiva*, y el año de publicación. Es recomendable agregar además otros antecedentes como los editores de la colección, los números de página asociadas al artículo, la editorial, la fecha y lugar de publicación, el número del volumen, nombre de la serie, etc.

[25] J. B. Anderson and K. Tepe, "Properties of the tailbiting BCJR decoder," in *Codes, Systems and Graphical Models*, ser. IMA Volumes in Mathematics and Its Applications. New York, NY, USA: Springer-Verlag, 2000.

[26] P. Hedelin, P. Knagenhjelm, and M. Skoglund, "Theory for transmission of vector quantization data," in *Speech Coding and Synthesis*, W. B. Kleijn and K. K. Paliwal, Eds. Amsterdam, The Netherlands: Elsevier Science, 1995, ch. 10, pp. 347–396.

**Ponencias de un congreso.** Iniciales y Apellido del Autor, "Título de La ponencia entre comillas", en *Título Del congreso abreviado*. Editorial: Lugar de publicación, Año de publicación, Páginas (abreviadas pp.)

[27] J. Samos, "Una propuesta de extensión de los metadatos de ODMG para la definición de esquemas externos" en *Jornadas de Ingeniería del Software y Bases de Datos*. Almagro, 2001, pp. 507-521.

[28] W. D. Doyle, "Magnetization reversal in films with biaxial anisotropy," en *1987 Proc. INTERMAG Conf.*, pp. 2.2-1–2.2-6.

**Ponencia de un congreso sin publicar.** Se expresa igual que en caso anterior excepto que aparecerá la expresión "presentado en" en lugar de "en".

[29] J. G. Kreifeldt, "An analysis of surface-detected EMG as an amplitude-modulated noise," presented at the 1989 Int. Conf. Medicine and Biological Engineering, Chicago, IL. [30] G. W. Juette and L. E. Zeffanella, "Radio noise currents on short sections on bundle conductors," presented at the IEEE Summer Power Meeting, Dallas, TX, June 22-27, 1990, Paper 90 SM 690-0 PWRS.

**Ponencia de un congreso extraída de internet.** Iniciales y Apellido del Autor. Título. Presentado en nombre del congreso. [tipo de soporte]. Disponible:

[31] Process Software Corp., MA. Intranets: Internet technologies deployed behind the firewall for corporate productivity. presented at INET'96 Annu. Meeting [En línea]. Disponible: http://www.process.com/Intranets/wp2.htp

**Documentos oficiales del Gobierno.** Entidad responsable. Número de sesión del congreso, sesión (año, mes día). *Número de resolución, Título en cursiva.* [Tipo de formato / medio]. Disponible:

[32] U.S. House. 102nd Congress, 1st Session. (1991, Jan. 11). *H. Con. Res. 1, Sense of the Congress on Approval of Military Action*. [En línea]. Disponible: LEXIS Library: GENFED File: BILLS